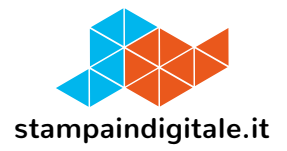

## **COME INSERIRE LA GRAFICA NEL TRACCIATO FUSTELLA**

Bauletto Anna

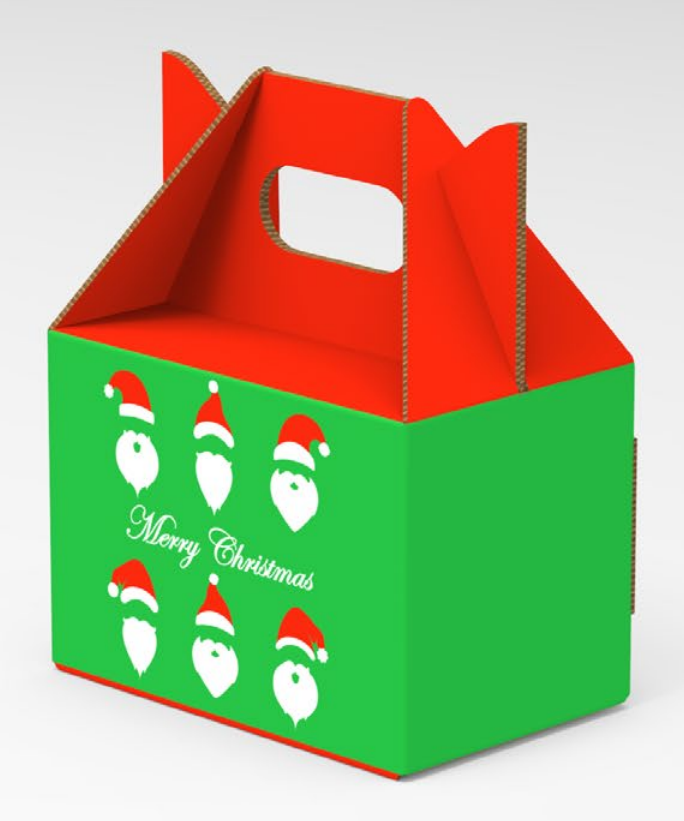

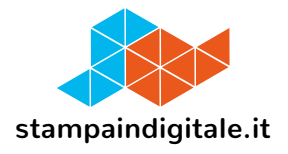

## **FUSTELLA**

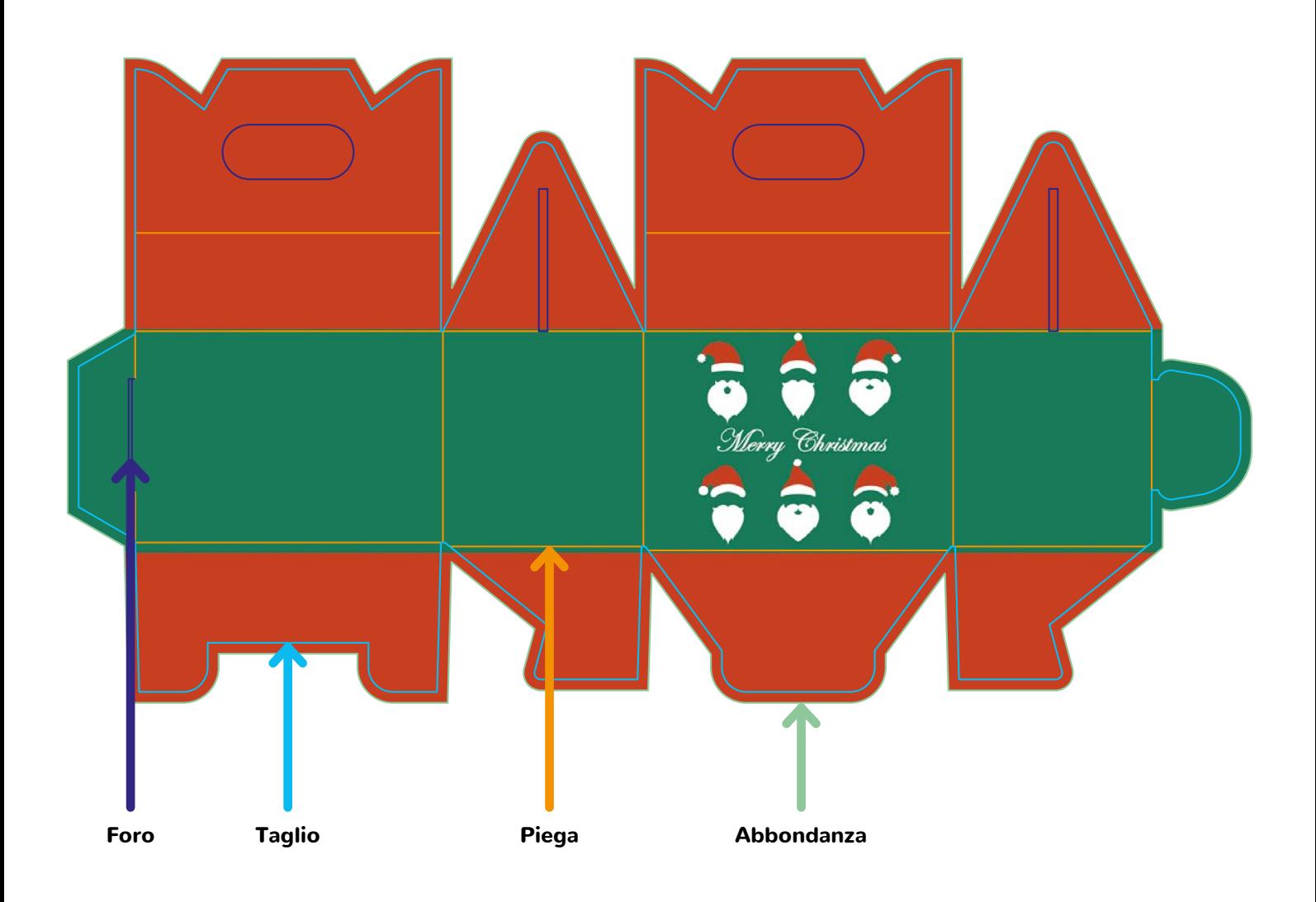